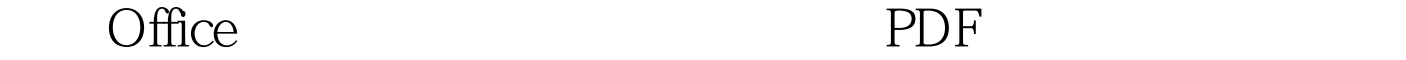

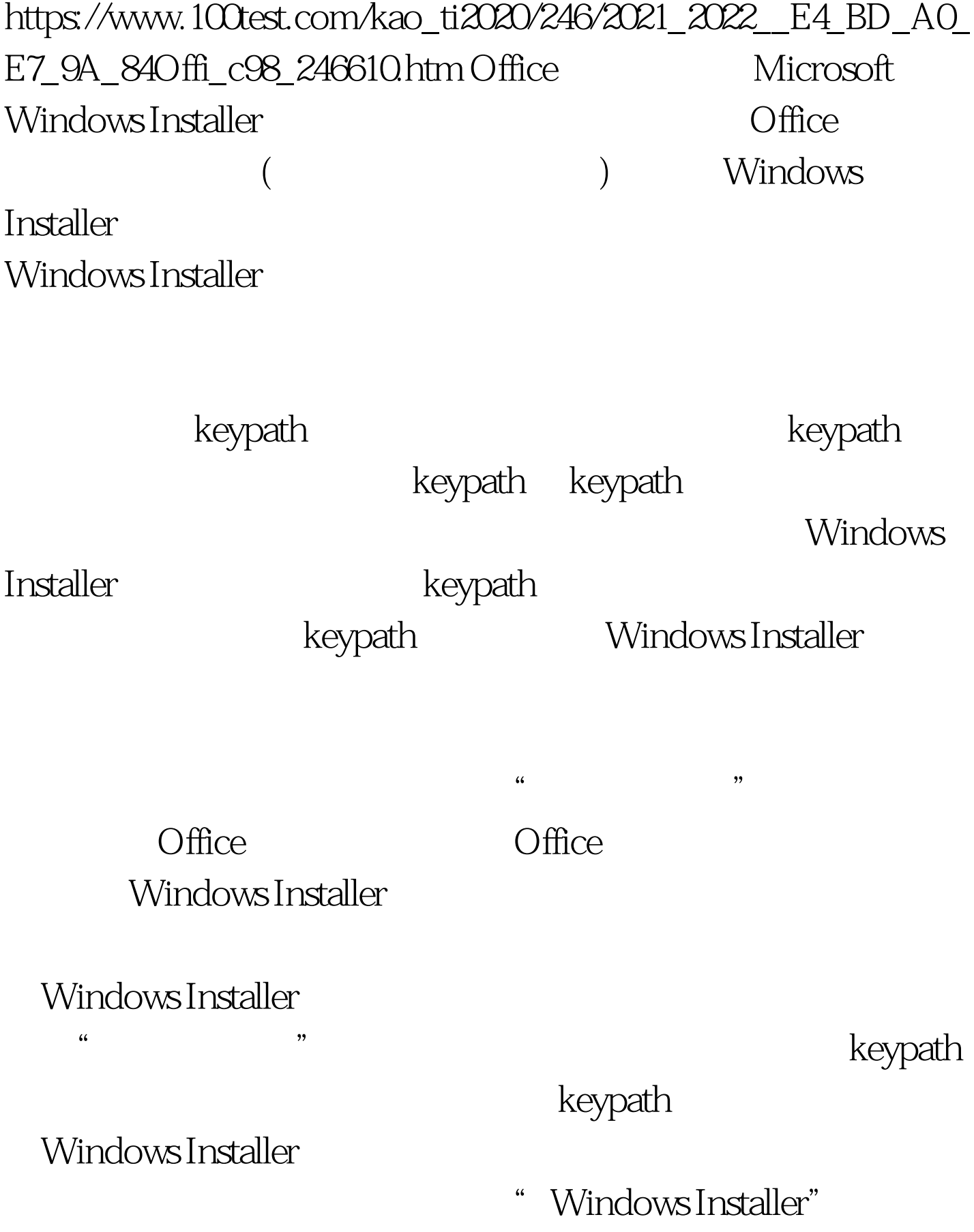

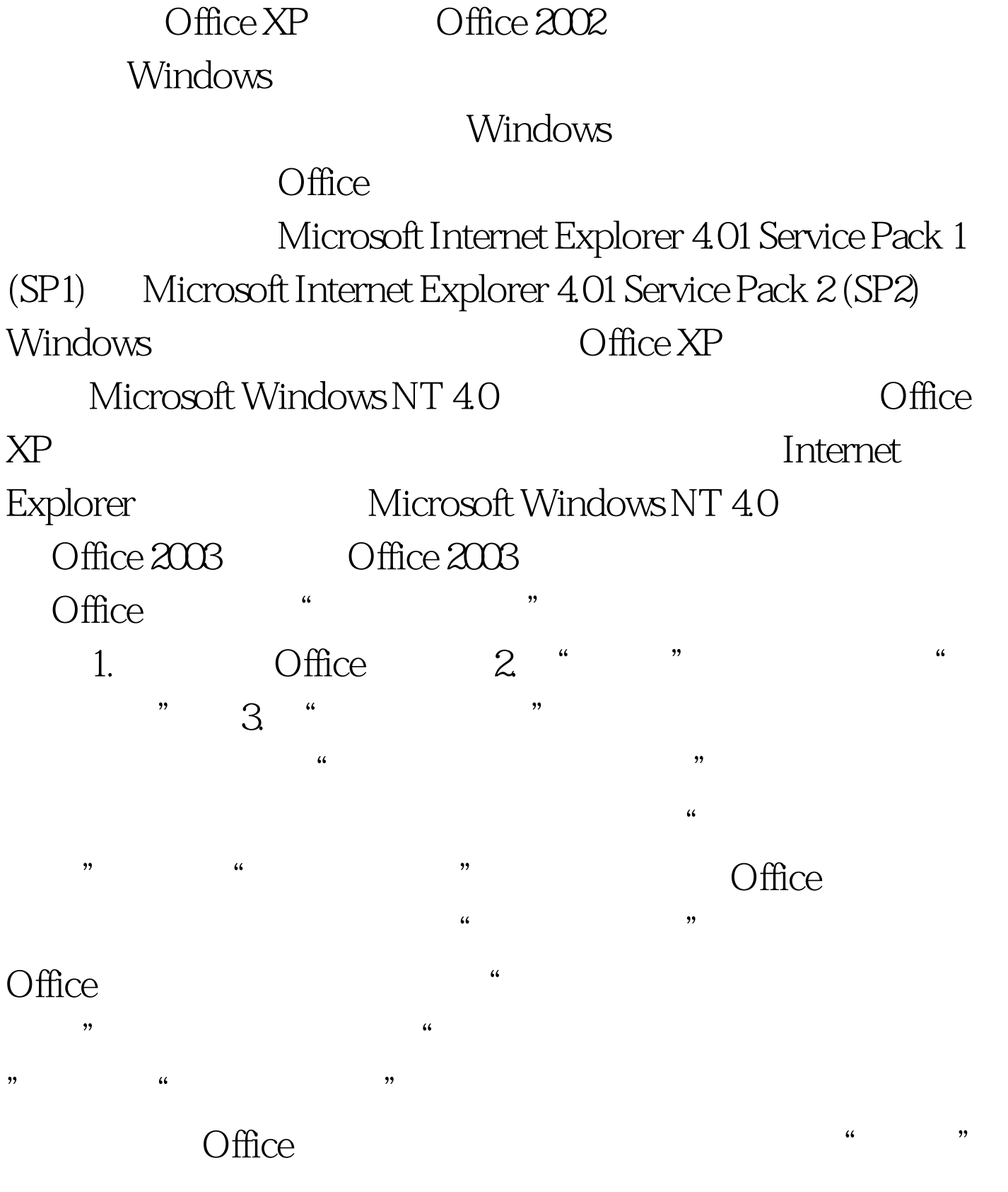

OutLook **- "** 

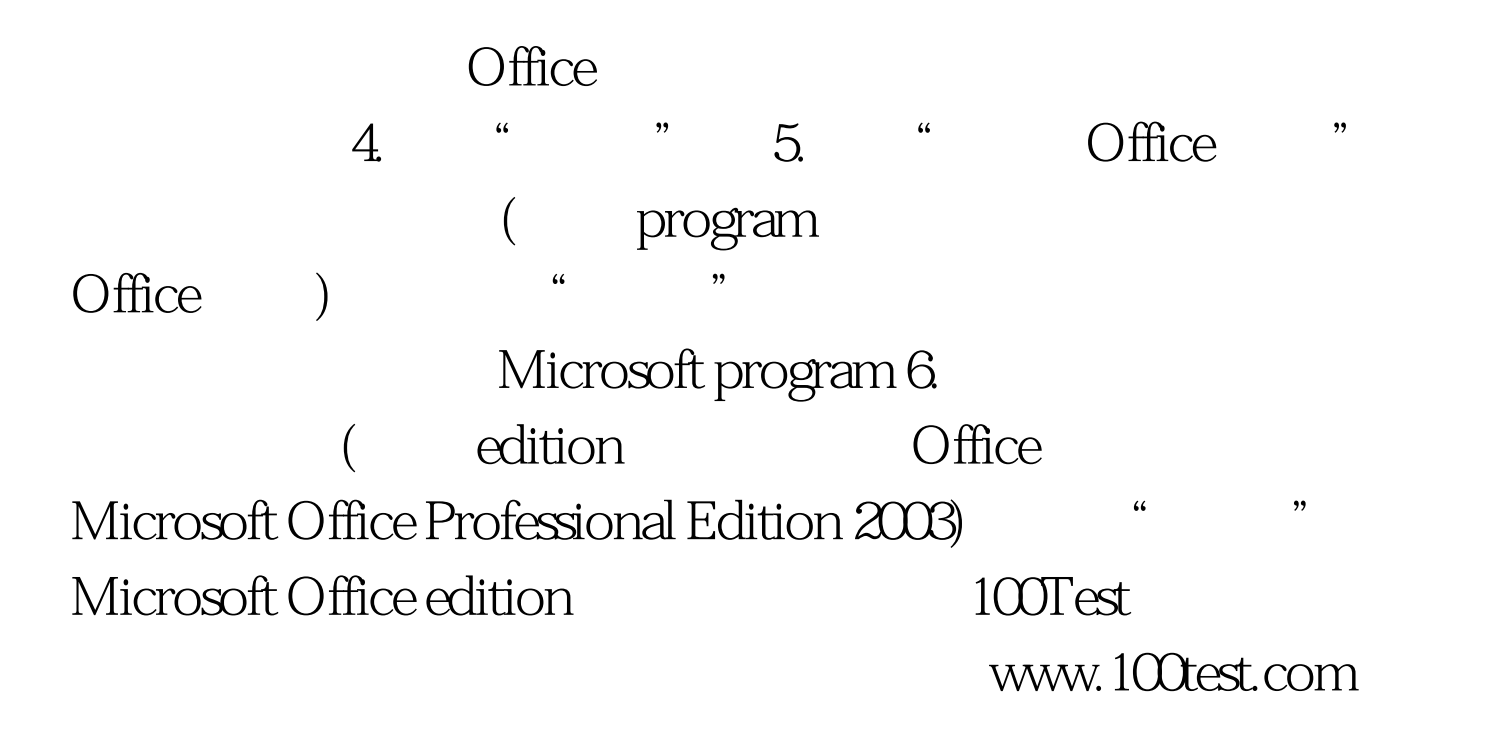